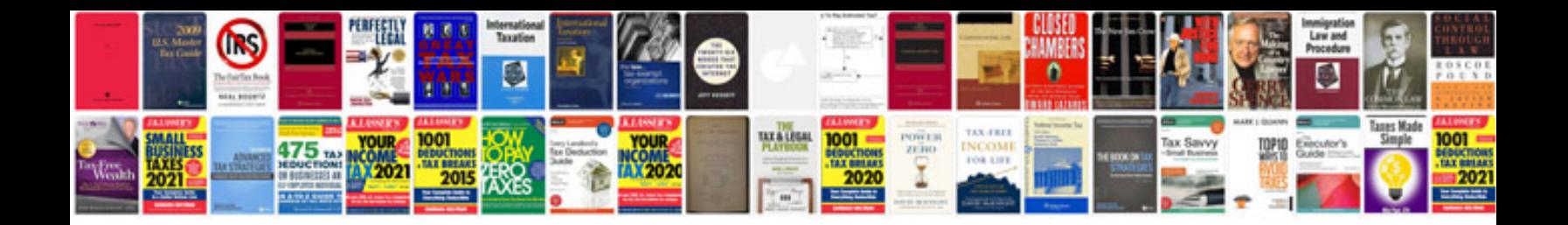

**Manual de geriatria**

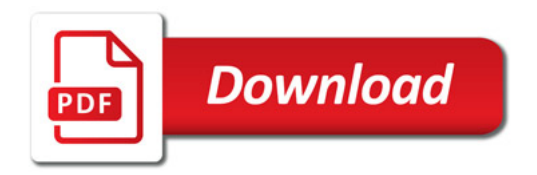

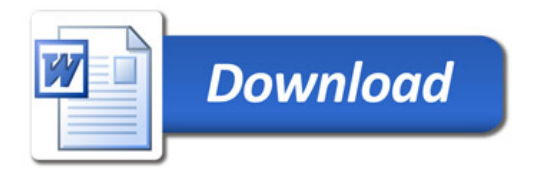